## SAP ABAP table TCACS DTREE1 T {Tree Structure for Application Design}

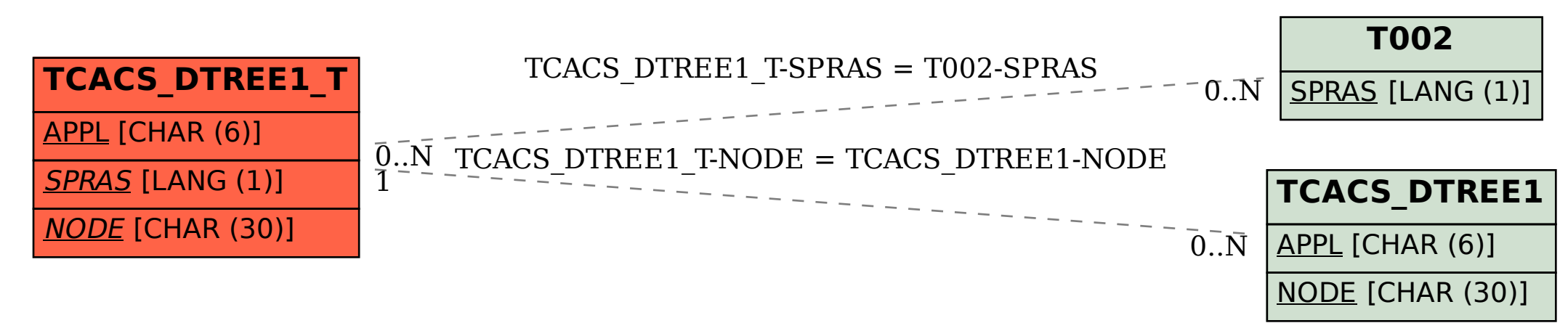